## Online Library Ipad Wireless Setup Guide

How to set up your iPad, iPad Air, iPad mini, or ... - iMore Teach, Learn, and Make with Raspberry Pi – Raspberry Pi Behringer X32 WiFi Setup & Networking Guide dBB Audio iPad User Guide - Apple Support Ipad Wireless Setup Guide iPad Wireless Configuration - Quick Setup Guide How to set up a new iPad Complete Setup Guide - Logitech Wireless@SG setup guide for iOS devices USER GUIDE SanDisk Connect Wireless Stick for iPhone, iPad Apple iPad (7th generation) Device Help & How-To Guides - AT&T Wireless for iPad and Mac - logickeyboard.com Download the iPad Manual - All Versions - Lifewire How to connect an iPad to a Wireless or Wi-Fi network How To Get Started With Your New iPad — The Right Way ... iPad Setup Guide - MyChiroTouch How to Connect the iPad to Your TV Wirelessly or

## With Cables Wireless Touch Keyboard K400 Plus Setup Guide Set up your iPhone, iPad, or iPod touch - Apple Support LOGITECH ULTRATHIN KEYBOARD MINI SETUP MANUAL Pdf Download.

## **NIGEL GLOVER**

How to set up your iPad, iPad Air, iPad mini, or ... iMore Ipad Wireless Setup GuideTap "Get Started" to begin using your device. Make a safe copy of your data by backing up, and learn about more features in the user guide for your iPhone, iPad, or iPod touch. If

you're new to iPhone, learn more about getting started and using your iPhone.Set up your iPhone, iPad, or iPod touch - Apple SupportUse iPad to scout your destination, touch up your work files, and enjoy a movie or book on a long flight. Travel light To browse the iPad User Guide, click Table of Contents at

the top of the page.iPad User Guide - Apple **SupportHow** to setup Wireless on iPad How to setup Wireless on iPad 1. Turn on iPad. 2. Touch the Settings icon. 3. In the **Settings** screen, touch Network arrow key. 4. If there is a public wireless available, you will see it and touch it to connect. If you need to setup

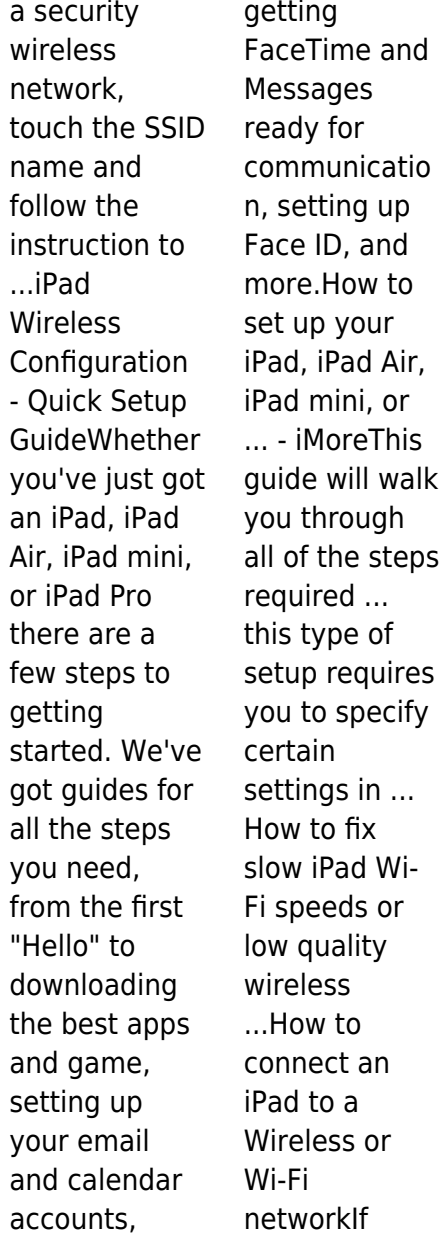

you're upgrading your current iPad, make sure to check out our guide on how to get ready for the new iPad before you continuing reading this setup guide.How To Get Started With Your New iPad — The Right Way ...Wireless Touch Keyboard K400 Plus is a full size keyboard layout and touchpad in a compact size. Incurve keys are ideal for touch typists and the soft key stroke

makes this a quiet keyboard. The full size touchpad gives you the familiar scroll and navigation gestures.Wirel ess Touch Keyboard K400 Plus Setup GuideThe iPad a great way to cut the cord and get rid of cable television, but what about watching on your TV? If you prefer watching on your widescreen TV, connect your iPad to your TV using a wired or wireless

connection. You can also connect your headphones to any TV for a private viewing experience. Here are five ways to achieve your iPad television goals.How to Connect the iPad to Your TV Wirelessly or With CablesiPad Apps Install the iPad Apps Download the iPad apps whose names contain the same version number as the version number of the **ChiroTouch** software you are using in your office (for example, version 6.0, version 5.4, etc.).iPad Setup Guide - MyChiroTouch Wireless@SG setup quide for iOS devices ... **Wireless** Connection Setup with Singtel ... How to Hide Apps on iPhone or iPad (No Jailbreak) - Duration: 5:51.Wireless @SG setup guide for iOS devicesiPad User Guide - First Setup - Duration: 5:26. zollotech 200,261 views. 5:26. Easy Introduction to iPad for

*4*

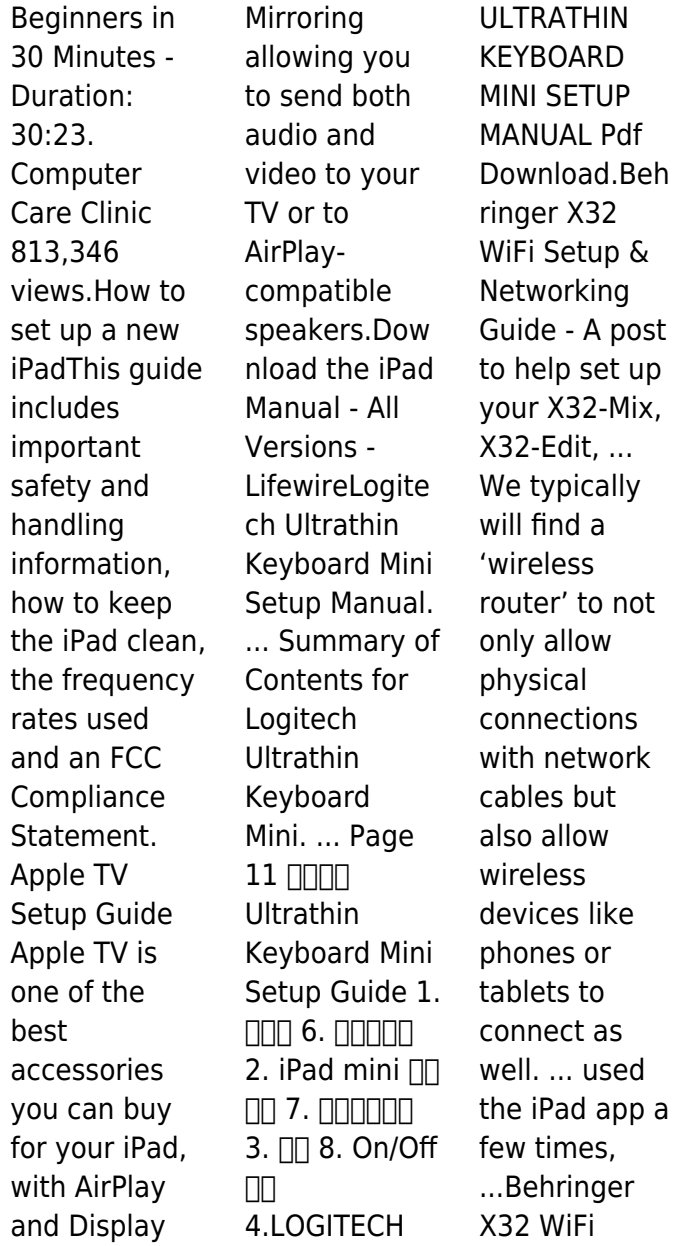

ringer X32

Setup & Networking Guide - dBB AudioLearn more about your Apple iPad (7th generation) Get support for Apple iPad (7th generation) features including voicemail, connectivity, storage, troubleshootin g, email, and more from AT&T.Apple iPad (7th generation) Device Help & How-To Guides - **AT&TWireless** Bluetooth® keyboard Two AAA batteries Quick Setup Guide

Warranty information System requirements For use with iPad and iPhone, Apple iOS6, iOS7 or later. For use with Mac OS X v. 10.1 or later. Product specifications Bluetooth v3.0 Class 2 Connect. dist: up to 10 m  $\sim$ 30 ft Range of frequency: 16GhzWireless for iPad and Mac logickeyboard. comVisit our projects site for tons of fun, step-by-step project guides with Raspberry Pi HTML/CSS Python

*6*

**Scratch** Blender. Our Mission. Our mission is to put the power of computing and digital making into the hands of people all over the world.Teach, Learn, and Make with Raspberry Pi – Raspberry PiUSER GUIDE SanDisk Connect™ Wireless Stick for iPhone, iPad Model: SDWS4 Color may vary 2 IntroducKon Geng Started • ConnecKng to iPhone/iPad • Charging Wireless SKck • LED Indicator

Applicaon • Overview • File Management • Internet ConnecKvity • Camera Roll Backup • Photos • Videos • Music ...USER GUIDE SanDisk Connect Wireless Stick for iPhone, iPadComplete Setup Guide. **CONTENTS** English 3 Français 8 Español 13 Português 18 . English3 SLIM FOLIO PRO For iPad Pro 11 inch and iPad Pro 12 9-inch (3rd generation) KNOW YOUR **PRODUCT** iPad is in type mode, there is no need to worry about unintentional typing Read modeComplet e Setup Guide - LogitechSettin g up Wireless Set for the First Time This site uses cookies to optimize website functionality, analyze website performance, and provide personalized experience and advertisement . You can accept our cookies by clicking on the button below or manage your

preference on Cookie Preferences. Wireless@SG setup guide for iOS devices ... **Wireless** Connection Setup with Singtel ... How to Hide Apps on iPhone or iPad (No Jailbreak) - Duration: 5:51. Teach, Learn, and Make with Raspberry Pi – Raspberry Pi Use iPad to scout your destination, touch up your work files, and enjoy a movie or book on a long flight. Travel light To browse the iPad User

Guide, click Table of Contents at the top of the page. Behringer X32 WiFi Setup & Networking Guide - dBB Audio The iPad a great way to cut the cord and get rid of cable television, but what about watching on your TV? If you prefer watching on your widescreen TV, connect your iPad to your TV using a wired or wireless connection. You can also connect your headphones

to any TV for a private viewing experience. Here are five ways to achieve your iPad television goals. iPad User Guide - Apple Support If you're upgrading your current iPad, make sure to check out our guide on how to get ready for the new iPad before you continuing reading this setup guide. Ipad Wireless Setup Guide Setting up Wireless Set for the First Time This site uses cookies

to optimize website functionality, analyze website performance, and provide personalized experience and advertisement . You can accept our cookies by clicking on the button below or manage your preference on Cookie Preferences. **iPad Wireless Configuratio n - Quick Setup Guide** Whether you've just got an iPad, iPad Air, iPad mini, or iPad Pro there are a

*8*

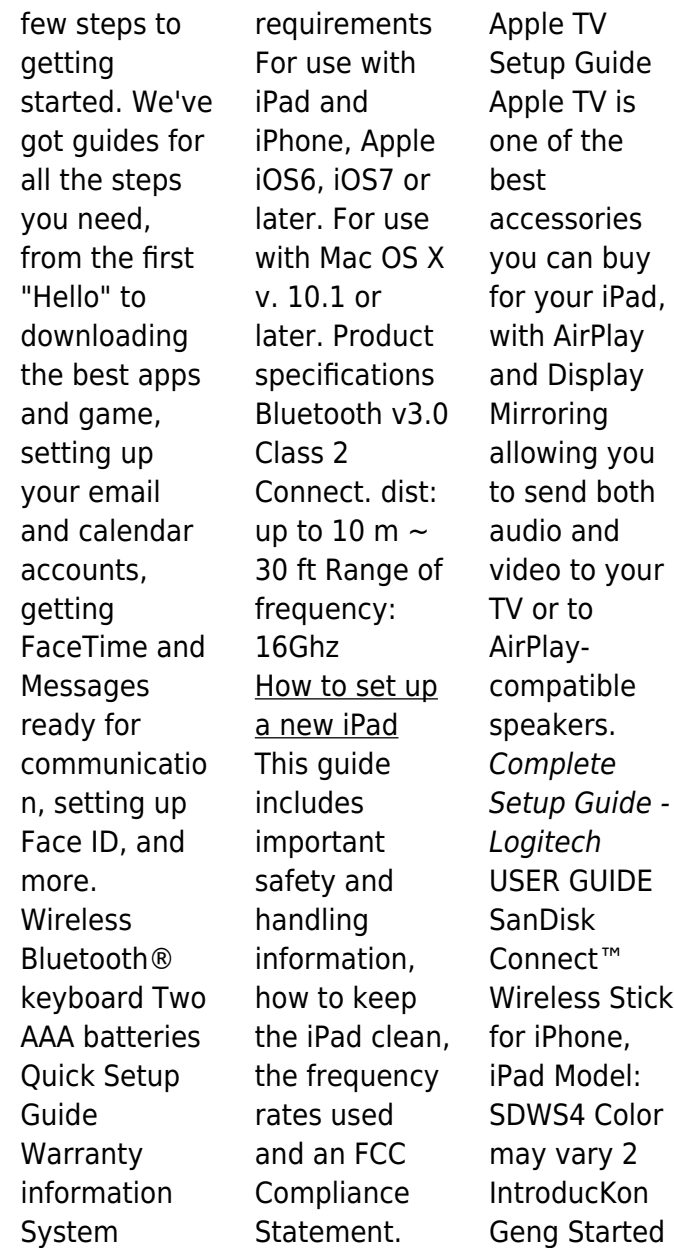

• ConnecKng to iPhone/iPad • Charging Wireless SKck • LED Indicator Applicaon • Overview • File Management • Internet ConnecKvity • Camera Roll Backup • Photos • Videos • Music Wireless@SG setup guide for iOS devices Logitech Ultrathin Keyboard Mini Setup Manual. ... Summary of Contents for Logitech Ultrathin Keyboard Mini. ... Page 11 MM

Ultrathin Keyboard Mini Setup Guide 1.  $\Pi\Pi$  6.  $\Pi\Pi\Pi\Pi$ 2. iPad mini  $\Pi$  $\Pi$  7.  $\Pi$  $3.$   $\Box$  8. On/Off  $\Pi$  4. **USER GUIDE SanDisk Connect Wireless Stick for iPhone, iPad** iPad User Guide - First Setup - Duration: 5:26. zollotech 200,261 views. 5:26. Easy Introduction to iPad for Beginners in 30 Minutes - Duration: 30:23. **Computer** Care Clinic 813,346 views.

Apple iPad (7th generation) Device Help & How-To Guides - AT&T iPad Apps Install the iPad Apps Download the iPad apps whose names contain the same version number as the version number of the **ChiroTouch** software you are using in your office (for example, version 6.0, version 5.4, etc.). **Wireless for iPad and Mac logickeyboar d.com** Tap "Get Started" to

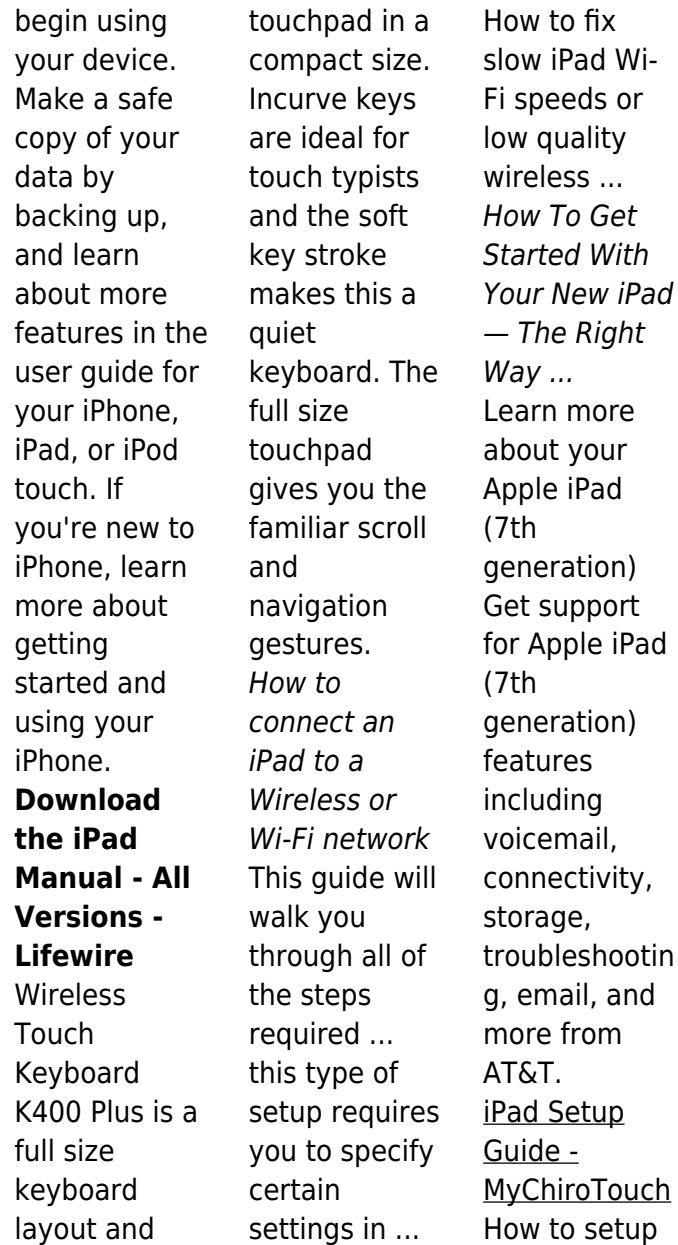

Wireless on iPad How to setup Wireless on iPad 1. Turn on iPad. 2. Touch the Settings icon. 3. In the **Settings** screen, touch Network arrow key. 4. If there is a public wireless available, you will see it and touch it to connect. If you need to setup a security wireless network, touch the SSID name and follow the instruction to How to Connect the iPad to Your TV Wirelessly

or With Cables Ipad Wireless Setup Guide **Wireless Touch Keyboard K400 Plus Setup Guide** Behringer X32 WiFi Setup & **Networking** Guide - A post to help set up your X32-Mix, X32-Edit, ... We typically will find a 'wireless router' to not only allow physical connections with network cables but also allow wireless devices like phones or tablets to connect as well. ... used

the iPad app a few times, ... **Set up your iPhone, iPad, or iPod touch - Apple Support** Complete Setup Guide. **CONTENTS** English 3 Français 8 Español 13 Português 18 . English3 SLIM FOLIO PRO For iPad Pro 11 inch and iPad Pro 12 9-inch (3rd generation) KNOW YOUR PRODUCT ... iPad is in type mode, there is no need to worry about unintentional typing Read mode